Not rendering correctly? View this email as a web page [here](http://info.coriumsoft.com/librex-newsletter-july-2015?ecid=ACsprvvz_ro4xDxS15pM7MAF8gmO7H8jHo4k8PcoICXsf7ib8SutrCu7yHUQVZUz1rfd6PqAe6wN).

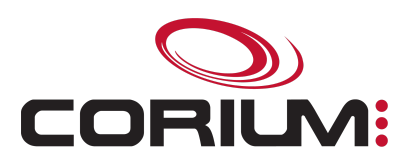

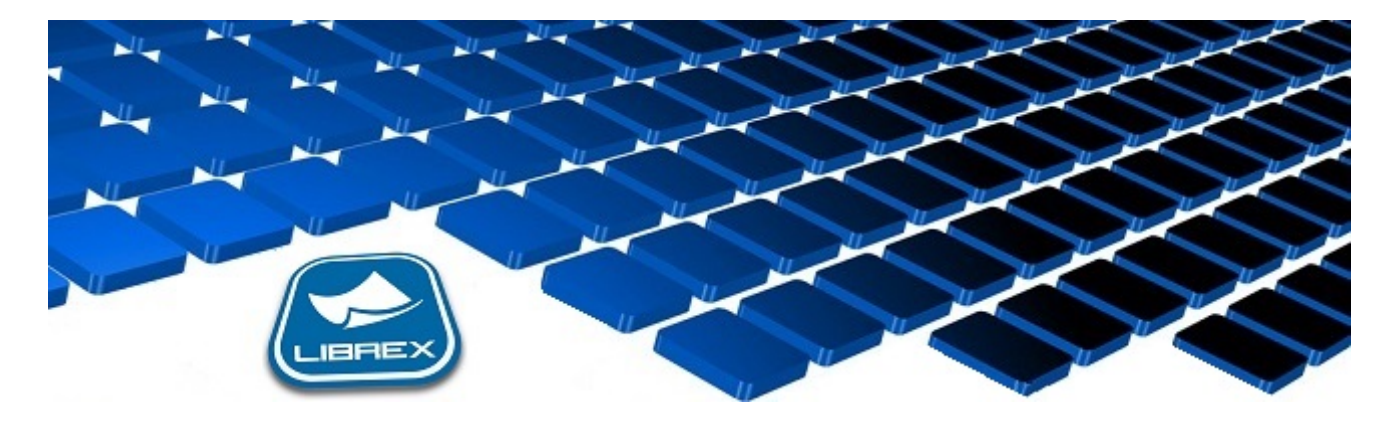

## Librex Newsletter - July 2015

Hi Marc-Andre,

Here's the July edition of our Librex Newsletter, which has the goal of keeping you informed about various Librex best practices and presenting you some of our new features.

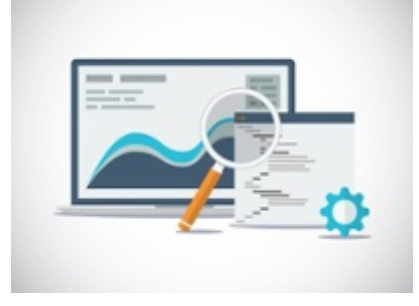

## Import the Content of Web Pages

A huge quantity of information is available on the web. You certainly search for it regularly to help you make important business decisions.

Instead of manually managing all this data, you should use Librex to import and analyze it automatically.

It's indeed possible to configure a scheduled task that will use an HTML extractor to read the web pages that interest you.

Then, by adding intelligent extraction automatisms and converters, you'll have all the tools to generate customized reports and to automate your business processes based on this type of information.

A few examples:

- Import a list of products from the website of one of your suppliers
- Verify a competitor website and automatically send a report when there's a change to their price-list.
- Validate your employees' data on their professional order website and transfer it automatically to your ERP

## Even More Powerful Connectors

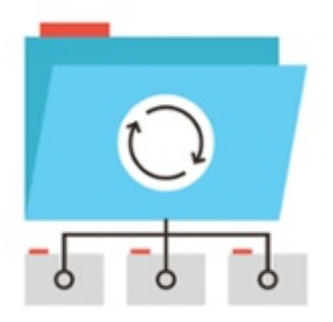

New functionalities have been added (when applicable) to our various Librex smart connectors (Alfresco, Clara, COBA, Constellio, Docutheque, Network Folders, SharePoint, SyGED and Ultima).

Among others, a lot of flexibility has been added to manage exceptions and to define the classification and documents and folders creation logic.

Here are some of these new functions:

- Systematically create subfolders (even without documents) when creating a parent folder
- Throw an error when a folder is missing (fixed folder that must already exist) or when a folder is present (dynamic folder that must be created during transfer)
- Throw an error or transfer under an alternative name if a document with the same name already exists in the destination folder
- Restrict the edition of folder or document properties under specific situations

Thank you for reading our Librex newsletter. We appreciate your interest in our solution and invite you to contact us for any question.

We also invite you to follow us on **[Twitter](https://twitter.com/coriumsoft)** or like us on **[Facebook](https://www.facebook.com/coriumsoft)** to get all the latest news on Corium and Librex.

To consult the complete Librex documentation, visit our Librex [Documentation](http://www.coriumsoft.com/librexdoc) Portal

If you would like to read the past editions of our Librex [newsletter,](http://www.coriumsoft.com/en/products-a-services/librex/25.html) we invite you to visit the following page: **Librex Newsletter** 

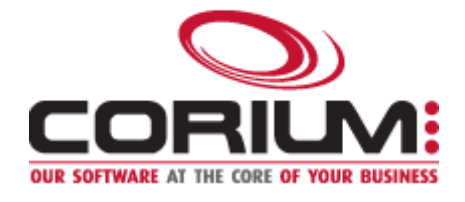

1/5/2017 Librex Newsletter July 2015 Newsletter

Finally, if you think some of your contacts would be interested to subscribe to our Librex newsletter, feel free to invite them to subscribe here: **Subscribe to Librex [Newsletter](http://info.coriumsoft.com/subscribe-to-librex-newsletter)** 

Marc-Andre Chartrand

Vice-President, Business Solutions

[mchartrand@coriumsoft.com](mailto:mchartrand@coriumsoft.com)

Install a Free 30 Days Trial

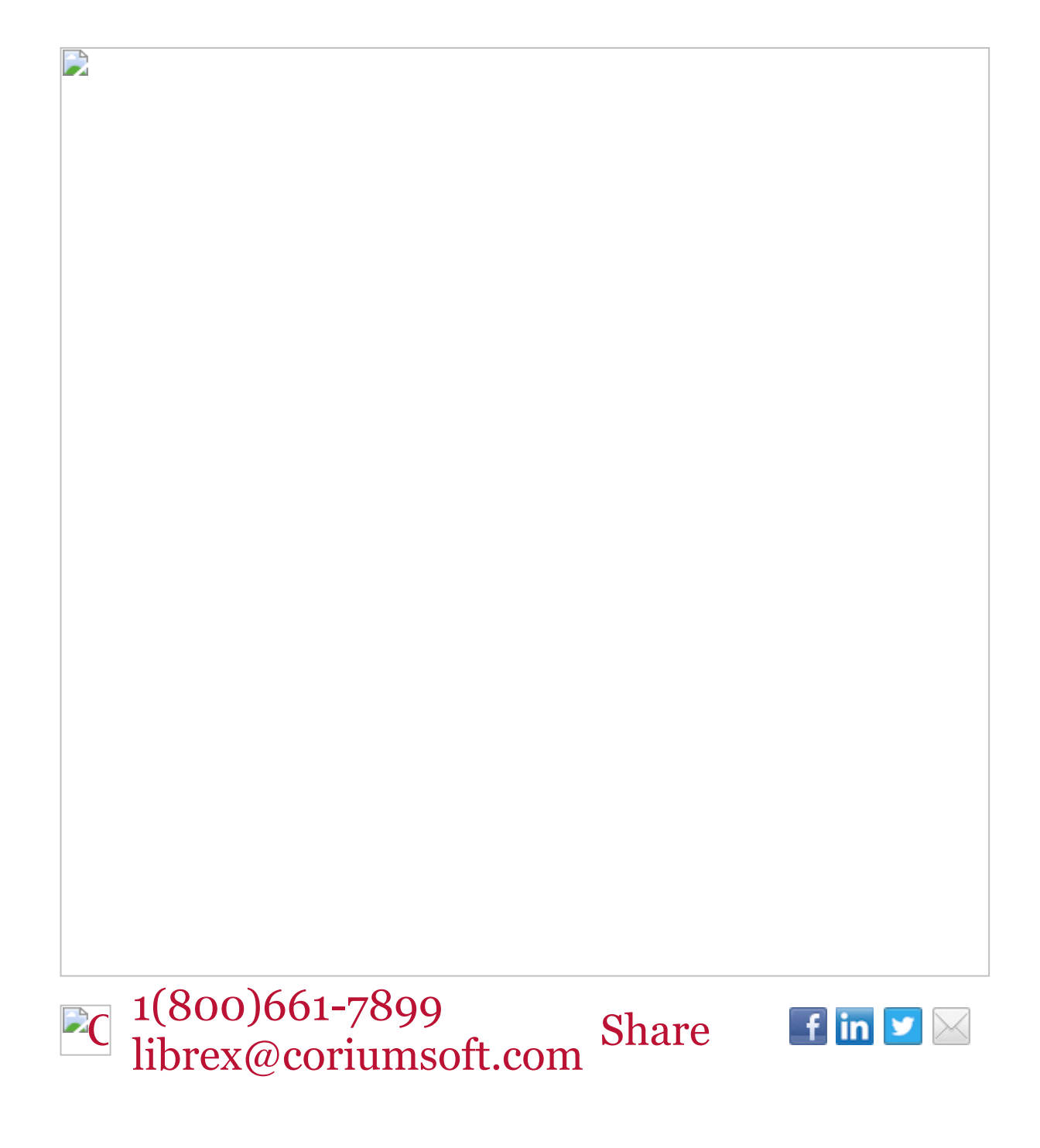

D

©2015 Corium 2728 Daniel-Johnson Blvd, Suite 202 Laval QC H7P 5Z7 Canada

You received this email because you are subscribed to Librex Newsletter from Corium. If you prefer not to receive emails from Corium you may unsubscribe or set your email preferences.

[Powered](http://www.hubspot.com/PoweredByEmailFooter) by HubSpot